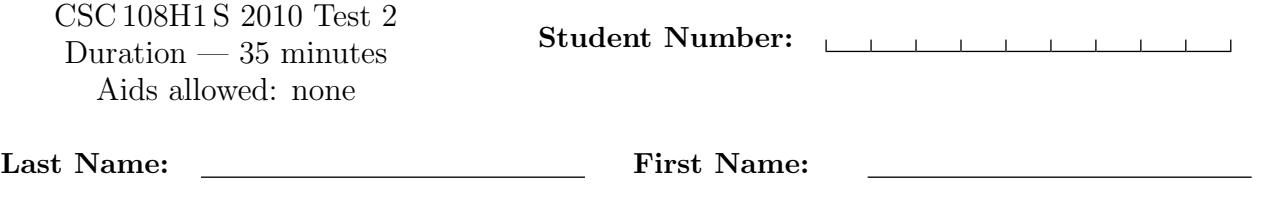

Lecture Section: L0101 **Instructor: Horton** 

Do not turn this page until you have received the signal to start. (Please fill out the identification section above, write your name on the back of the test, and read the instructions below.) Good Luck!

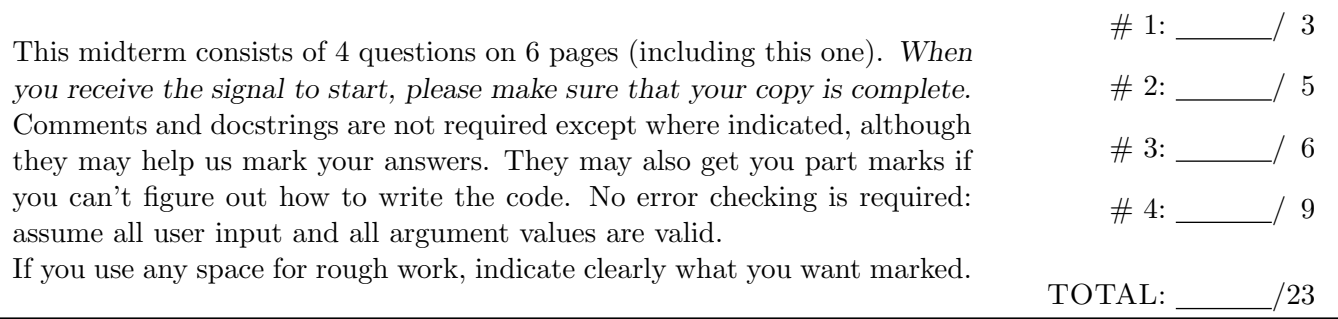

## Question 1. [3 MARKS]

For each of the following snippets of code, write the output that it would produce, or write "Error" if it would cause an error.

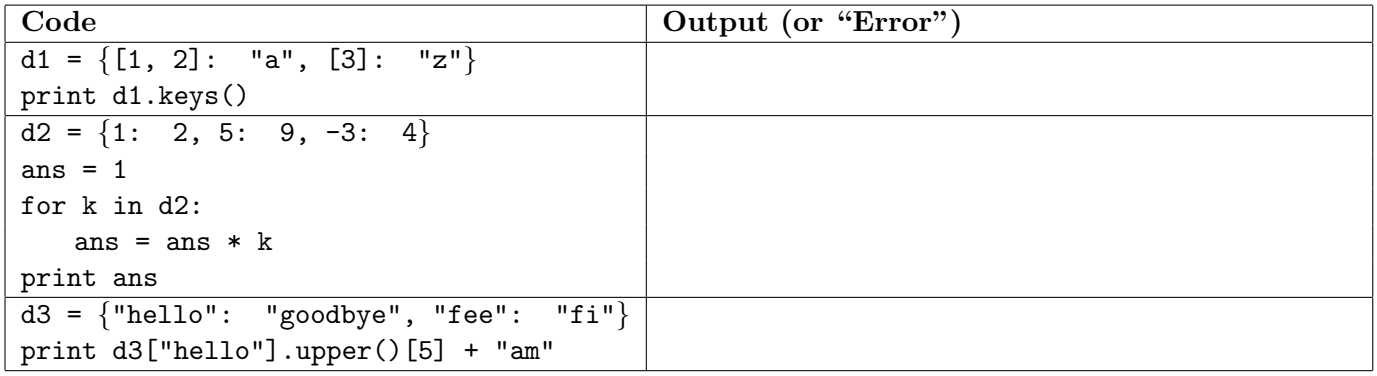

## Question 2. [5 MARKS]

Complete the following function according to its docstring description. For the purpose of this question, a word is defined to be a string that is delineated by white space (blanks, tabs and newline characters).

You must not store more than one line of the file at a time. Answers that do will receive a mark of zero.

```
def word_count(filename):
 '''filename is a string that is the name of a file. Open that file, read
it, and return the number of words in it.'''
```
## Question 3. [6 MARKS]

Consider the following function:

```
def remove_one(s):
"'s is a string. Return a list of all strings you can get by removing one
character from s.'''
```
Part (a)  $[1 \text{ MARK}]$ 

What should remove\_one("happy") return?

Part  $(b)$  [5 MARKS]

Write the body of this function.

## Question 4. [9 MARKS]

Consider the following function:

```
def how_many(L, n):
 '''L is a list of ints and n is an int. Return the number of list elements
one must add up (assuming one were to start at the beginning of the list)
in order reach or exceed the sum n. If it is not possible to reach or
exceed n, return -1.'''
```
As an example, how\_many( $[10, -3, 6, 2, 7, 4, 9]$ , 14) should return 4 because you must add the first 4 elements of the list to reach at least the sum 14.

Write this function. You must not use any for-loops, and you must not use break or continue, which were not even taught in this course. Solutions that do will receive a mark of zero. Hint: Use a while loop!

[Use the space below for rough work. This page will not be marked unless you clearly indicate the part of your work that you want us to mark.]

Last Name: First Name: \_\_builtins\_\_:  $len(x) \rightarrow integer$ Return the length of the list or string x. open(name[, mode]) -> file object Open a file. range([start], stop, [step]) -> list of integers Return a list containing the integers starting with stop and ending witt stop  $-1$  with step specifying the amount to increment (or decrement). If start is not specified, the list starts at 0. If step is not specified, the values are incremented by 1. dict:  $D[k]$  --> value Return the value associated with the key k in D. k in d --> boolean Return True if k is a key in D and False otherwise. D.keys() --> list of keys Return the keys of D. D.values() --> list of values Return the values associated with the keys of D. D.items() -> list of 2-tuples. Return a list of D's (key, value) pairs. file (also called a "reader"): F.close(): Close the file. F.read([size]) -> read at most size bytes, returned as a string. If the size argument is negative or omitted, read until EOF is reached. F.readline([size]) -> next line from the file, as a string. Retain newline. A non-negative size argument limits the maximum number of bytes to return (an incomplete line may then be returned). Return an empty string at EOF. list:  $L.append(x)$ : Append x to the end of the list  $L$ . L.index(value) -> integer Return the lowest index of value in L. L.insert(index, x): Insert x at position index. L.sort(): Sorts the list in ascending order. str: S.find(sub[,i]) -> integer Return the lowest index in S (starting at S[i], if i is given) where the string sub is found or -1 if sub does not occur in S. S.lower() -> string Return a copy of the string S converted to lowercase. S.replace(old, new) --> string Return a copy of string S with all occurrences of the string old replaced with the string new. S.split([sep]) --> list of strings Return a list of the words in S, using string sep as the separator and any whitespace string if sep is not specified. S.startswith(prefix) -> bool Return True if S starts with the specified prefix and False otherwise. S.strip() --> string Return a copy of S with leading and trailing whitespace removed.

S.upper() -> string

Return a copy of the string S converted to uppercase.